# Cheatography

# perfSONAR pScheduler Cheat Sheet by [mfeit-internet2](http://www.cheatography.com/mfeit-internet2/) via [cheatography.com/29450/cs/8635/](http://www.cheatography.com/mfeit-internet2/cheat-sheets/perfsonar-pscheduler)

#### **Essential Information**

pScheduler and this cheat sheet are a work in progress.

#### **Guide to Symbols**

- Something in development or used for development and debug purposes
- Required argument or parameter

#### **Basic Command Structure**

All pScheduler commands follow the same format: pscheduler COMMAND [ ARGUMENTS ]

An alias, psc is provided for convenience:

psc COMMAND [ ARGUMENTS ]

### **Argument Types**

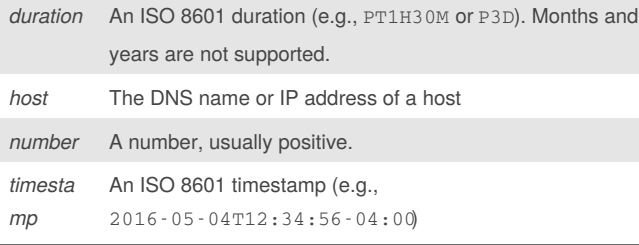

### **pScheduler Commands**

# **task**

Tells pScheduler to set up a task

## **Synopsis:**

psc task TASK-OPTIONS TEST-TYPE TEST-OPTIONS

## **General TASK-OPTIONS:**

--export - Export JSON for the task to the standard output and don't submit it for scheduling.

--format *format* - Output format for results. Valid formats are text,

html, json and none. Default is text.

--import *file* - Import JSON for the task from*file*.

--quiet - Display nothing but results and errors.

--reference *json* - Include the arbitrary blob of JSON*json* for the submitter's reference.

--tool *tool* - Force the tool *tool* to be used for the test. Repeat to allow a list of tools, preferred in the order specified.

--url - Print the URL for the task and exit.

internet2/

# **task (cont)**

--max-runs *cardinal* - Repeat the task up to the specified number of times. Requires - - repeat.

- --randslip *float* Randomize the start time by this fraction of the allowed slip. Must be in  $[0.0..1.0]$ .
- --repeat *duration* Amount of time between runs.

--slip *duration* - Allow the start of any run to slip by the specified amount of time.

--start *timestamp* - When the first run of the task should start.

--until *timestamp* - Allow repeats to continue until the specified time. Requires - - repeat.

#### **watch**

#### **Synopsis:**

psc watch URL

The watch command shows the results for runs of a task, identified by a URL, as they happen

# **Tests**

## **latency - One-Way Network Traversal Time**

*This test is in development.*

#### **rtt - Round Trip Time Between Hosts**

--count *n* - How many times the round-trip time should be tested

--deadline *duration* - Deadline for all measurements to finish

--dest *host* - The destination host for the test

--flowlabel *number* - The flow label to be used on outgoing packets

--[no-]hostnames - [Dis]able resolution of host names from IPs.

Default is to resolve.

- --interval *duration* Time to wait between packets sent
- --length *number* Set the size of outgoing packets
- --source *host* Source address or interface

--timeout *duration* - How long to wait for each packet to return

--tos *number* - Set the IP type of service on outgoing packets

--ttl *number* - Set the time to live on outgoing packets

**Scheduling TASK-OPTIONS:**

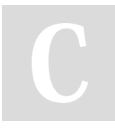

By **mfeit-internet2** [cheatography.com/mfeit-](http://www.cheatography.com/mfeit-internet2/)

Published 18th August, 2016. Last updated 18th August, 2016. Page 1 of 2.

Sponsored by **Readability-Score.com** Measure your website readability! <https://readability-score.com>

# Cheatography

# perfSONAR pScheduler Cheat Sheet by [mfeit-internet2](http://www.cheatography.com/mfeit-internet2/) via [cheatography.com/29450/cs/8635/](http://www.cheatography.com/mfeit-internet2/cheat-sheets/perfsonar-pscheduler)

#### **throughput - Available Bandwidth Between Hosts**

*This test is in development.*

#### **trace - Path Between Hosts**

--algorithm - Use a specific algorithm for the trace. Valid value is paris-traceroute.

--[no-]as - [Dis]able lookup of autonomous system numbers and owner information.

--dest-port *number* - Port where packets will be sent when the probe type is udp or tcp.

--dest *host* - The far end of the trace

--first-ttl *number* - Time to live on the first packet sent

--[no-]fragment - [Dis]able fragmentation

--hops *number* - Maximum number of hops (largest TTL)

--[no-]hostnames - [Dis]able resolution of host names from IPs. Default is to resolve.

--ip-version *number* - Set the version of the IP protocol to be used. Valid values are 4 and 6.

--length *number* - Size of outgoing packets

--probe-type *t* - Type of probes sent. Valid values are icmp, udp and tcp. Default is udp.

--queries *number* - Number of queries per hop. Default is 1.

--sendwait *duration* - Amount of time to wait between probes

- --source *host* Source address or host name
- --tos *number* IP type of service on outgoing packets
- --wait *duration* Wait time for probes to be returned

#### **idle - Do Nothing Useful**

- --duration *duration*  $\blacksquare$  How long the test should do nothing
- --host \*host The host which should be idle

--parting-comment *text* - Text to be logged at the end of the idle period

--starting-comment*text* - Text to be logged at the start of the idle period

 *This test is intended for use in development and troubleshooting pScheduler.*

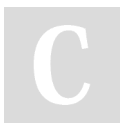

By **mfeit-internet2** [cheatography.com/mfeit](http://www.cheatography.com/mfeit-internet2/)internet2/

Published 18th August, 2016. Last updated 18th August, 2016. Page 2 of 2.

**simplestream - TCP Stream Between Hosts**

--dest *host* - <br>**P** Receiving end of the stream

--dawdle *duration* - Maximum amount of time spent delaying before

sending the test material

--fail *probability* - Probability that the test will be forced to fail

--test-material *text* - String to be sent. Defaults to a message containing a timestamp.

--timeout *duration* - How long the receiving end should wait for the sending end before giving up

 *This test is intended for use in development and troubleshooting pScheduler.*

> Sponsored by **Readability-Score.com** Measure your website readability! <https://readability-score.com>